Миша заполнял таблицу истинности логической функции F

 $\neg (x \rightarrow w) \vee (y \equiv z) \vee y,$ 

но успел заполнить лишь фрагмент из трёх различных её строк, даже не указав, какому столбцу таблицы соответствует каждая из переменных w, x-y z.

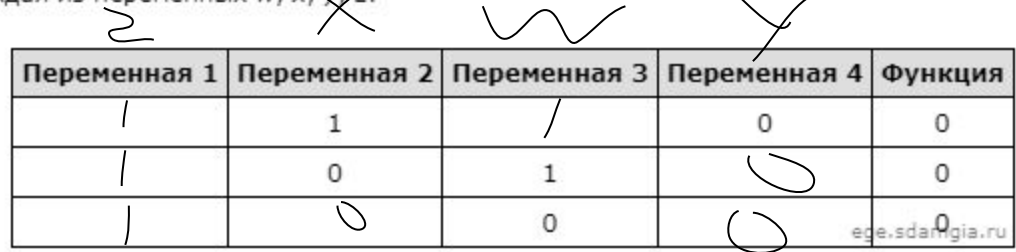

Определите, какому столбцу таблицы соответствует каждая из переменных w, x, y, z.

В ответе напишите буквы w, x, y, z в том порядке, в котором идут соответствующие им столбцы (сначала буква, соответствующая первому столбцу; затем буква, соответствующая второму столбцу, и т.д.). Буквы в ответе пишите подряд, никаких разделителей между буквами ставить

не нужно.

Пример. Функция F задана выражением - хуу, зависящим от двух переменных, а фрагмент таблицы имеет следующий вид

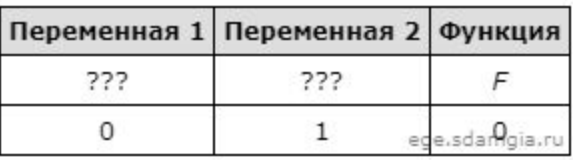

В этом случае первому столбцу соответствует переменная у, а второму столбцу - переменная х. В ответе следует написать: ух.

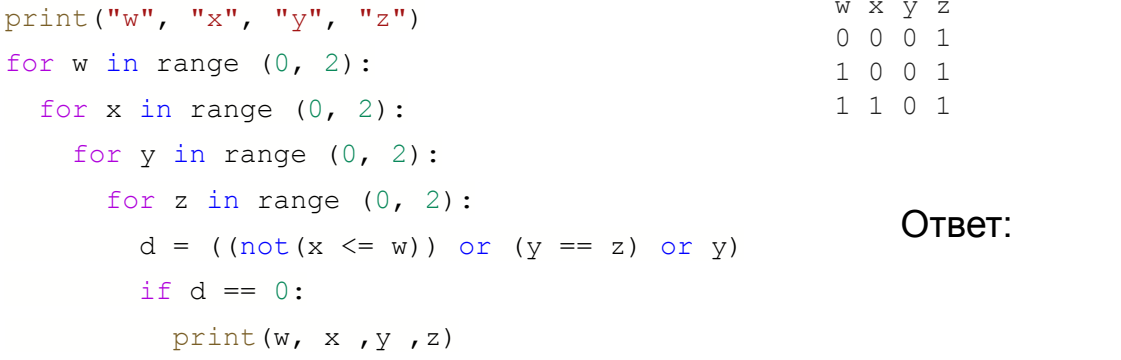

OTBET: ZXWV